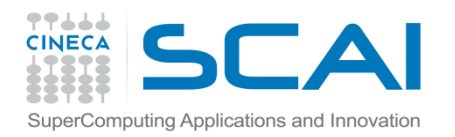

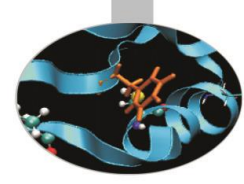

# Preprocessore e Compilazione

P. Dagna, *CINECA*

*2017*

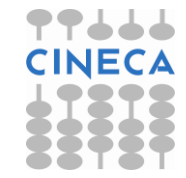

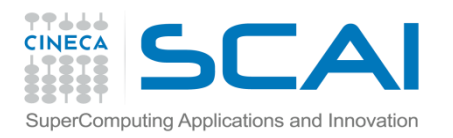

## Indice

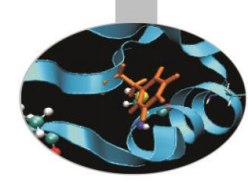

- **Il preprocessore**
- **Le istruzioni per il preprocessore**
- **Le MACRO**
- **L'ambiente linux: alcuni comandi**
- **Editor ed il compilatore gcc**

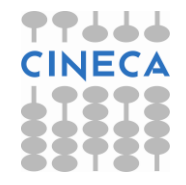

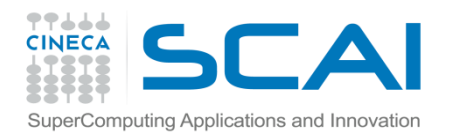

# Il preprocessore

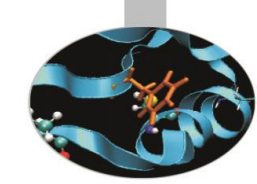

Il processo di compilazione C/C++ comprende diverse fasi:

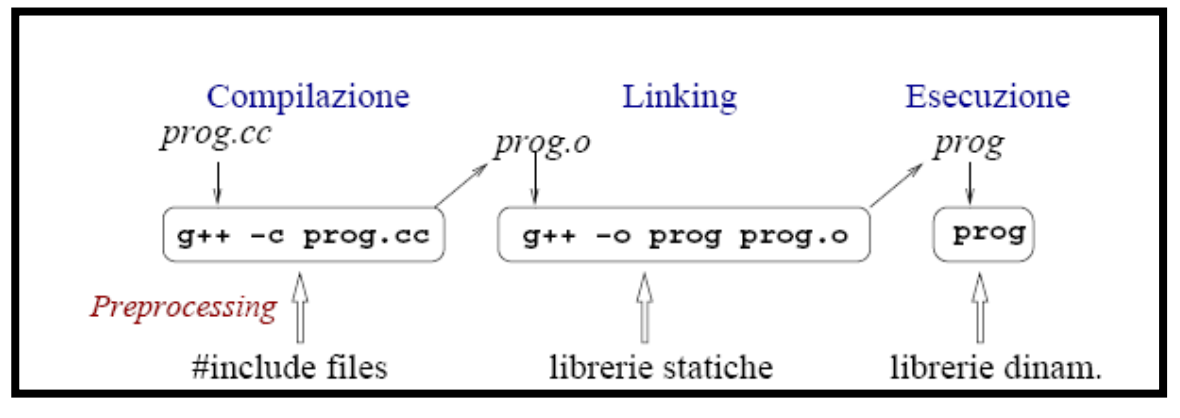

- La prima fase viene detta di istruzioni al pre-processore e prevede ad esempio l'inclusione di librerie che contengono le definizioni di funzioni usate nel programma.
- Le direttive al pre-processore sono numerose, e si distinguono nel codice per la presenza del simbolo # all'inizio della dichiarazione; noi consideremo solo le principali:
- **#include, #define, #if, #ifndef, #ifdef, #else, #elif, #endif,#undef ; insieme con gli operatori: #, ##**

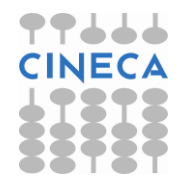

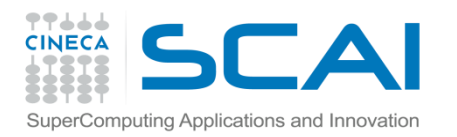

### #include

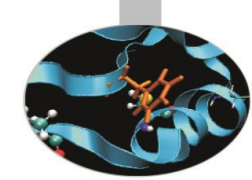

- Questa direttiva forza il compilatore a leggere e compilare un altro codice sorgente
- Ne esistono due forme a livello di sintassi: #include"nome-file" #include<nome-file>
- Distinti convenzionalmente in base la fatto che il file che si vuole includere sia parte dell'installazione standard del compilatore (<>) oppure che sia stato creato dall'utente ("").

Esempio:

#include<stdio.h>

#include"mia\_lib.h"

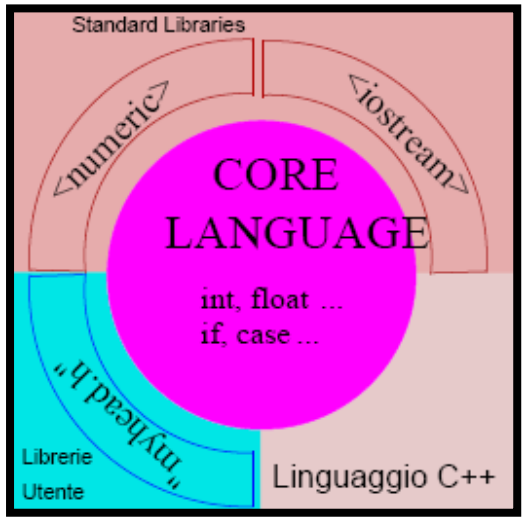

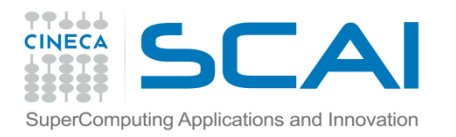

### #define

- Questa direttiva è utilizzata per effettuare macro sostituzioni di parti di codice con altre.
- La forma generale è data da:

#### *#define nome-macro sequenza-di-caratteri*

/\*ad ogni occorrenza nel codice del nome-macro viene sostituita la sequenza-dicaratteri\*/

• La macro può avere argomenti e in questo caso la macro assomiglia molto ad una funzione.

#### **Esempio:**

```
#include<stdio.h>
#define MYMACRO(a) ((a) < 0 ? -(a) : (a))
int main(){
printf("valore assoluto di -8: %d \n", MYMACRO(-8));
return 0;
}
```
**NOTA:** L'introduzione dell'istruzione "inline" e del qualificatore "const" a partire dal C99 ha di fatto permesso di soppiantare l'uso delle macro definite tramite la direttiva #define tipiche dello standard C89.

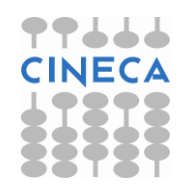

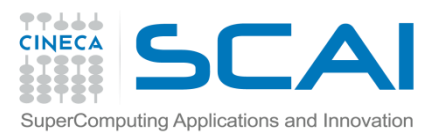

# #if #ifdef #ifndef #else #elif #endif

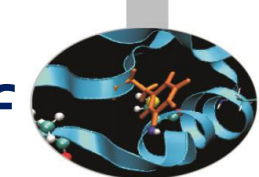

- Questo insieme di direttive è utilizzata per imporre al compilatore delle compilazioni selettive di varie porzioni di codice.
- L'idea generale è la seguente: se l'espressione a valle del controllo tramite le istruzioni **#if, #ifdef o #ifndef** è vera allora il codice compreso tra quel punto e la direttiva di termine (**#endif)** verrà compilato altrimenti verrà saltato.
- L'uso della direttiva #else è intuitivo.

```
Esempio:
#ifndef nome-macro 
#define nome-macro
//…
#else …
#endif
//
```
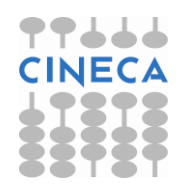

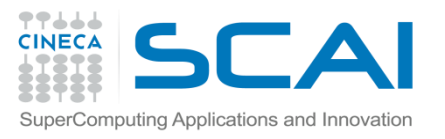

# #if #ifdef #ifndef #else #elif #endif

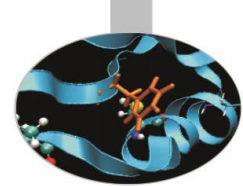

• Tipico uso ne viene fatto nella scrittura di proprie librerie per evitare di ridefinire le stesse variabili qualora la libreria venisse richiamata da più file nello stesso programma.

```
//nel file header.h
#ifndef header_h_
#define header_h_
  //codice
#endif
```
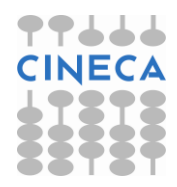

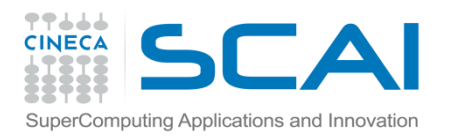

### #undef

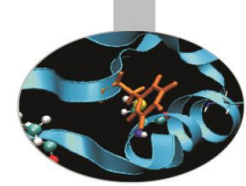

- Questa direttiva è utilizzata per effettuare la rimozione di macro definite precedentemente
- La forma generale è data da:

*#undef nome-macro* 

Esempio: #define MYLEN 1000 #define MYWIDTH 1000 char array[MYLEN][MYWIDTH]; #undef MYLEN

/\* la macro MYLEN non esiste più, mentre MYWIDTH continua ad essere definita \*/

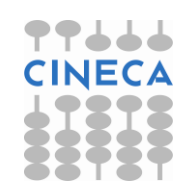

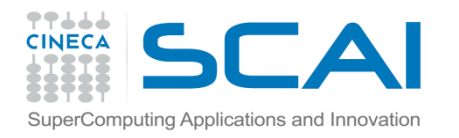

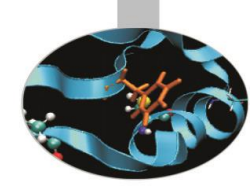

# Gli operatori  $#$  e  $##$

- Questi operatori vengono utilizzati all'interno di una #define macro.
- L'operatore # posizionato in una #define macro impone che l'argomento che lo segue sia trasformato in una stringa.
- L'operatore ## è usato per concatenare, in una #define macro, due argomenti:

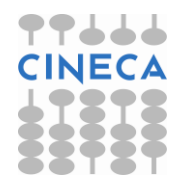

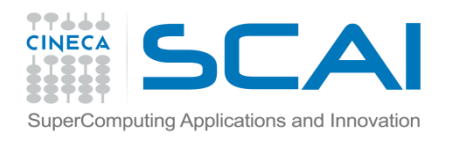

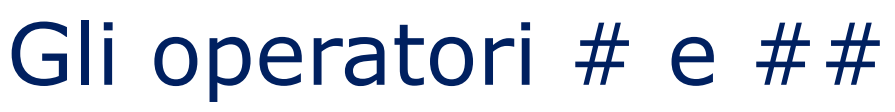

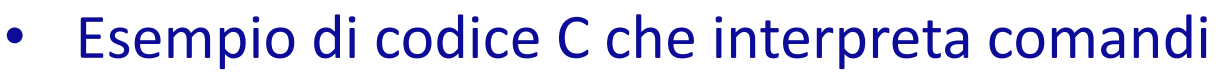

```
struct command
     {
       char *name;
       void (*function) (void);
     };
     struct command commands[] =
     {
       { "quit", quit_command },
       { "help", help command }
     };
#define COMMAND(NAME) { #NAME, NAME ## _command }
     struct command commands[] =
     {
       COMMAND (quit),
       COMMAND (help)
     };
```
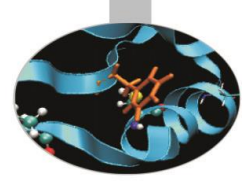

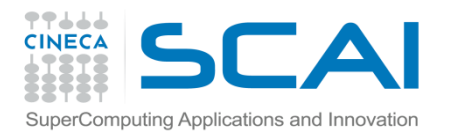

# Compilazione ed esecuzione

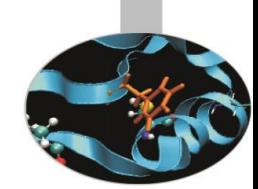

- Per compilare semplici programmi, costituiti da pochi files sorgenti, in generale si utilizza direttamente il compilatore nel modo seguente:
	- Generazione eseguibile dalla riga di comando della shell di lavoro tramite i comandi:
		- **user@linux>gcc file.c**

oppure

**user@linux>gcc –o eseguibile.exe file.c**

– Esecuzione codice compilato: **user@linux>./a.out** oppure

**user@linux>./eseguibile.exe**

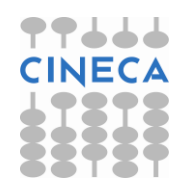

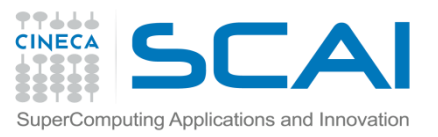

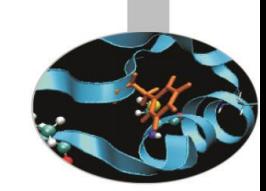

# Compilazione ed esecuzione

Supponendo di disporre di di un programma costituito da:

- mioprog.h file dichiarativo
- mioprog.c file di definizioni
- main.c file di utilizzo

le istruzioni per la compilazione del sorgente e la creazione dell'eseguibile sono:

*1- Compilazione dei sorgenti:*

**gcc -c mioprog.c**

**gcc -c main.c**

che produce come output i file oggetto *mioprog.o* e *main.o*

*2- Linking:*

**gcc -o mioexe mioprog.o main.o**

Oppure unendo compilazione e linking:

**gcc -o mioexe mioprog.c main.c**

#### **Le dipendenze tra i file e le specifiche istruzioni di compilazioni vengono solitamente gestite attraverso un Makefile.**

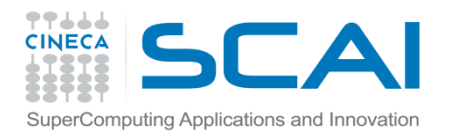

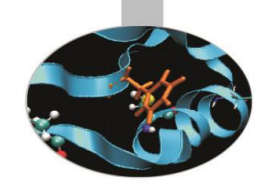

# Ambienti Linux e codici C

- Il pc a vostra disposizione fa uso di linux
- Aprendo una shell di lavoro si può creare ed accedere ad uno spazio di lavoro personale tramite i comandi:
- **user@linux> mkdir** *"nome della cartella"*
- **user@linux> cd** *"nome della cartella"*
- in questo spazio inizialmente non vi saranno file:
- **user@linux> ls –la [–tr –h]**

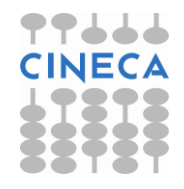

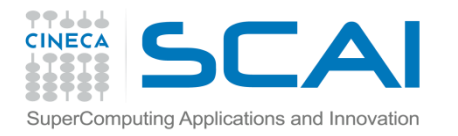

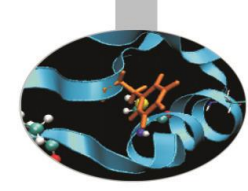

 $\sim$ 

# Ambienti Linux e codici C

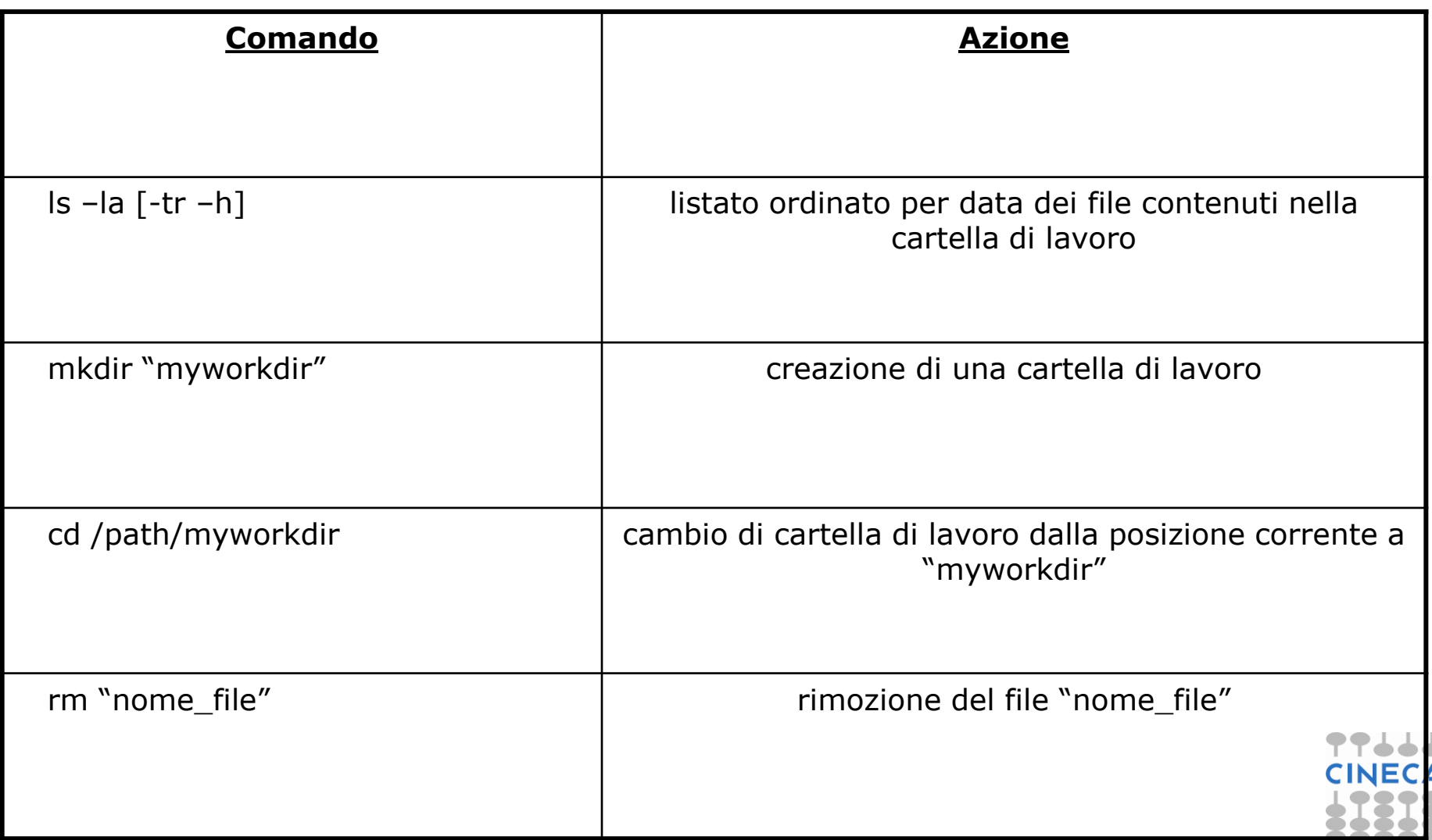

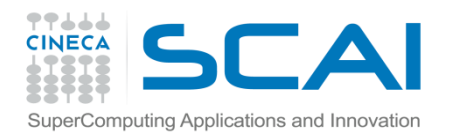

# **Editing**

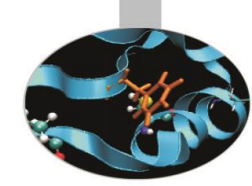

- Gli editor di testo disponibili in ambiente Linux sono:
	- **nedit** (più semplice ed intuitivo)
	- **emacs** (decisamente più potente e complesso)
	- **Code::Blocks** (ambiente di sviluppo comprensivo di GUI)
- In ambiente Windows
	- **Dev-C++** [\(http://www.bloodshed.net/dev/](http://www.bloodshed.net/dev/))
	- **Code::Blocks** (http://www.codeblocks.org/)
- Questi editor riconoscono la sintassi C/C++ e agevolano la lettura del codice grazie all'uso dei colori.

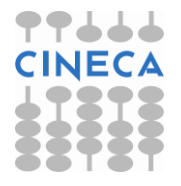